**Concrete Voice Download [Mac/Win]**

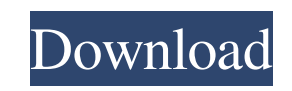

**Concrete Voice Crack+ Activation Code [Mac/Win]**

What is Concrete Voice Crack Mac Software? Concrete Voice is a simple yet useful text-to-speech application developed by Tomislav Tactic. It is a portable utility you can run from any device without having to make use of a want. You are advised to pick the recommended default settings though. The program is compatible with Windows XP, Vista, 7, and 8. How do you use Concrete Voice? To launch it, extract the downloaded package and run it usin toolbar of the program. You can choose one of the two convenient methods to convert text data to speech: manual input or clipboard transfer. Add a message by choosing the first one. You can add the text from the clipboard the 'Edit' menu option. To adjust the current date and time, check out the drop-down menu with its various available options: hours, minutes, and seconds. You can also ensure that the text is upper- or lower-case by select you will find a suitable list with recommendations. To access, pick the desired option from the drop-down menu. You can even specify the speed of the speed of the speech by choosing the rate from its list. You can boost or on the 'Help' button. What are the shortcomings of Concrete Voice? The program has not been updated for a long time so it displays all sorts of errors on newer operating systems. It does not offer support for advanced opti Concrete Voice download package includes the source code of this utility and a sample text. You need to extract this document in order to use it. It is a relatively large application that weighs 5.84 MB in case you are usi software

#### **Concrete Voice Crack PC/Windows**

Concrete Voice is a small software application whose purpose is to help you make use of text-to-speech capabilities in order to read aloud a user-defined text message. This open-source program employs Microsoft text-to-spe advantages brought by portable utilities like Concrete Voice to your computer. You can open its GUI by simply running the EXE file. No installation process is needed. Plus, you can run it without having to possess administ you can carry it with you all the time. It does not populate your Windows registry and leave other configuration settings behind so you can uninstall it with a simple deletion task of the package of files that you have dow settings to offer. A help manual is not comprised in the package so you need to experiment a little bit with the dedicated parameters in order to understand how the program works. Convert text to speech The application off clipboard. You can also edit the input text in case you want to make some changes to it. Other important options worth being mentioned enable you to alter the encoding of the text by choosing between several preset modes f (in hours, minutes, and seconds) displayed in the main window. On the downside, the tool has not been updated for a long time so you may bump into all sorts of errors and compatibility issues on newer operating systems. It a few suggestions. Concrete Voice allows you to convert a message to speech. You can manually input the text that you want to read aloud or paste the information from the clipboard. You can also edit the input text in case in a basic way. You can also select individual characters, words, and/or sentences. You can enable the use of read alternative in the same way as you can select any language for the text. Use the quick 09e8f5149f

## **Concrete Voice Crack+ (April-2022)**

Concrete Voice is an open-source application that lets you convert text into speech. You can use the utility to read aloud a message, a simple text in response to your questions, or even get a message composed by a word pr texts. Text to speech Concrete Voice will read aloud any text you have written on your computer screen. You can define the text message up to 30 characters long. You can use it as an educational tool or to check the messag who is interested. It comes with an advanced HTML help that has instructions for installing and running the program. At the moment, there is not a Windows installer included in the download. Concrete Voice is compatible wi take the pain and trouble of assembling the pictures for your next presentation (presentation, advertising, video, etc) and turn it into a simple slideshow. From a single picture or video you can easily add several images 1. Slides compatibility is easy, since the program supports almost all JPEG and BMP format slides. For your presentations you may need to use an advance graphics software to create high-quality images with more effects. Ho other slideshow editors; 2. The program is easy to use. It is well designed so that you can add the photos from your desktop, and share it with others. You are not forced to use some strange HTML code; 3. The program allow your file system and choose any image/photo as well as a sound file from your collection; 4. The program can be used as a disk or web gallery, which you can publish to your website or your online storage service. 5. Slides music file from your PC (MP

### **What's New In Concrete Voice?**

Concrete Voice is a small software application whose purpose is to help you make use of text-to-speech capabilities in order to read aloud a user-defined text message. This open-source program employs Microsoft text-to-spe advantages brought by portable utilities like Concrete Voice to your computer. You can open its GUI by simply running the EXE file. No installation process is needed. Plus, you can run it without having to possess administ you can carry it with you all the time. It does not populate your Windows registry and leave other configuration settings behind so you can uninstall it with a simple deletion task of the package of files that you have dow settings to offer. A help manual is not comprised in the package so you need to experiment a little bit with the dedicated parameters in order to understand how the program works. Convert text to speech The application off clipboard. You can also edit the input text in case you want to make some changes to it. Other important options worth being mentioned enable you to alter the encoding of the text by choosing between several preset modes f (in hours, minutes, and seconds) displayed in the main window. On the downside, the tool has not been updated for a long time so you may bump into all sorts of errors and compatibility issues on newer operating systems. It a few suggestions. Price: Free System requirements: Windows XP, Vista, 7, and 8 Concrete Voice is a small software application whose purpose is to help you make use of text-to-speech capabilities in order to read aloud a u with Windows XP, Vista, 7, and 8. Portable running mode There are several advantages brought by portable utilities like Concrete Voice to your computer

# **System Requirements For Concrete Voice:**

Windows 10, Windows 8.1, Windows 8, Windows 7 SP1, Windows Vista SP2, or Windows XP SP3 1 GB of free hard disk space Supported OS: Windows 10, Windows 8.1, Windows 7 SP1, Windows Vista SP2, or Windows XP SP3 512 MB RAM, 1 (for certain game modes) Broadband Internet connection To transfer, you must have an active Internet connection.

## Related links:

https://shalamonduke.com/wp-content/uploads/2022/06/Vivlio\_Crack\_Free\_2022.pdf <http://www.neorestaurantqatar.com/quantum-circular-box-applet-crack-x64-latest/> [http://www.suaopiniao1.com.br//upload/files/2022/06/HPaQVO33Fp92lA38qvci\\_08\\_be09713121b2f9c1dba29e91dbf9b79a\\_file.pdf](http://www.suaopiniao1.com.br//upload/files/2022/06/HPaQVO33Fp92lA38qvci_08_be09713121b2f9c1dba29e91dbf9b79a_file.pdf) http://playfanfgame.com/wp-content/uploads/2022/06/VVCap\_Crack\_Free\_Registration\_Code\_3264bit.pdf [https://afribizkid.africa/wp-content/uploads/2022/06/Star\\_Destroyer\\_Crack\\_With\\_Product\\_Key\\_For\\_Windows\\_Updated\\_2022.pdf](https://afribizkid.africa/wp-content/uploads/2022/06/Star_Destroyer_Crack_With_Product_Key_For_Windows_Updated_2022.pdf) <https://www.pedomanindonesia.com/advert/seg-manager-registration-code/> [https://www.caelmjc.com/wp-content/uploads/2022/06/UBUNTU\\_1004\\_Vista\\_BOX\\_\\_Crack\\_\\_\\_Updated\\_2022.pdf](https://www.caelmjc.com/wp-content/uploads/2022/06/UBUNTU_1004_Vista_BOX__Crack___Updated_2022.pdf) <https://strei850h4sa.wixsite.com/blacfesbillle/post/tweak-epub-crack-with-registration-code-free-for-pc-latest> <https://pascanastudio.com/text-it-bo-crack-license-key-full/> <https://www.seacliffapartments.com/road-hdr-product-key-full-free-download/> <https://audifonosinalambricos.org/?p=8935> <https://lexcliq.com/wp-content/uploads/2022/06/fridvan.pdf> <https://www.dominionphone.com/wp-content/uploads/2022/06/delshas.pdf> <https://marcsaugames.com/wp-content/uploads/2022/06/taitsely.pdf> <https://fotofables.com/studio-for-compact-framework-crack-latest/> <https://sarahebott.org/dr-explain-download/> [https://umbo-avis.fr/wp-content/uploads/2022/06/Diafaan\\_SMS\\_Server\\_\\_basic\\_edition.pdf](https://umbo-avis.fr/wp-content/uploads/2022/06/Diafaan_SMS_Server__basic_edition.pdf) <https://eventouritaly.com/en/watinfood-crack-free-registration-code-updated-2022/> <https://movingbay.com/?p=9768> <http://freemall.jp/gmplayer-crack-win-mac-april-2022.html>